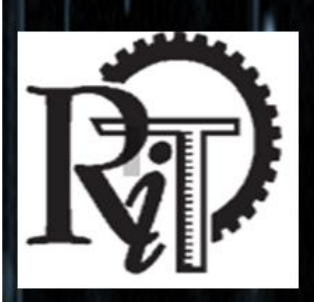

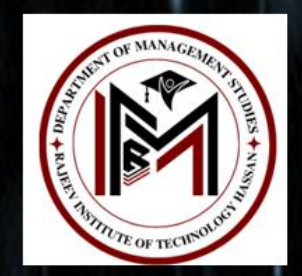

# Rajeev Institute of Technology, Hassan

Department of Management Studies

Workshop on

# **MS EXCEL FOR MANAGERS**

by

Mr. Ravi Kumar **Excel Sage** 

Date: 24-09-2018 to  $26 - 09 - 2018$ 

#### **Report**

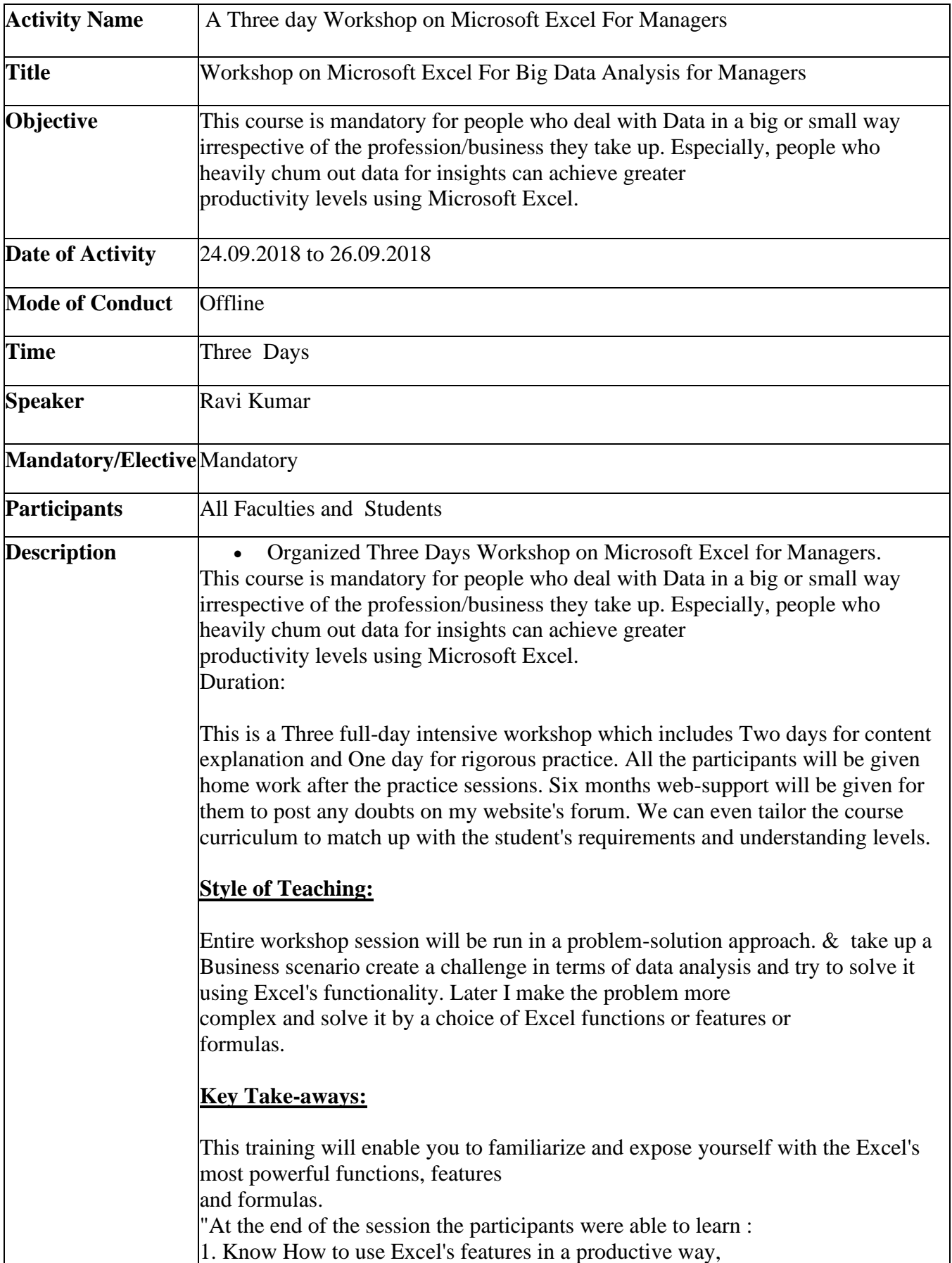

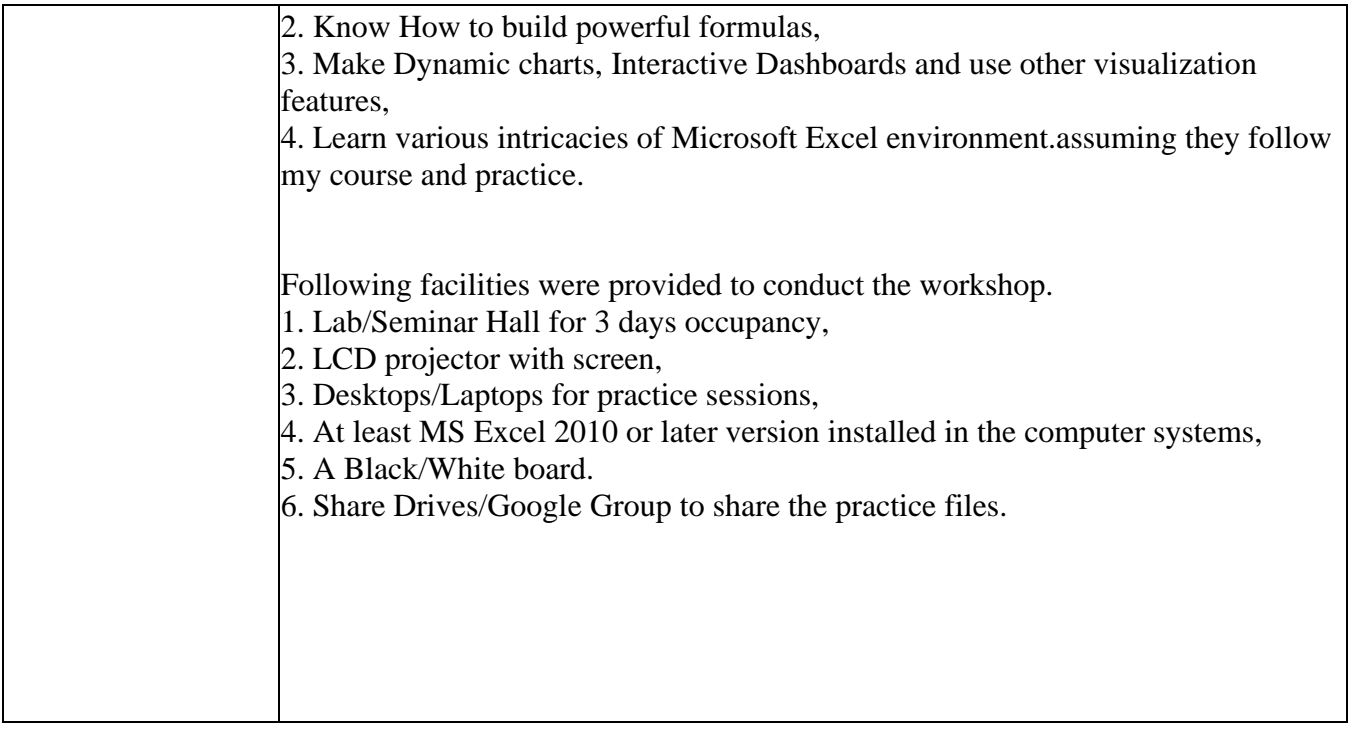

#### **CONTENT DETAILS**

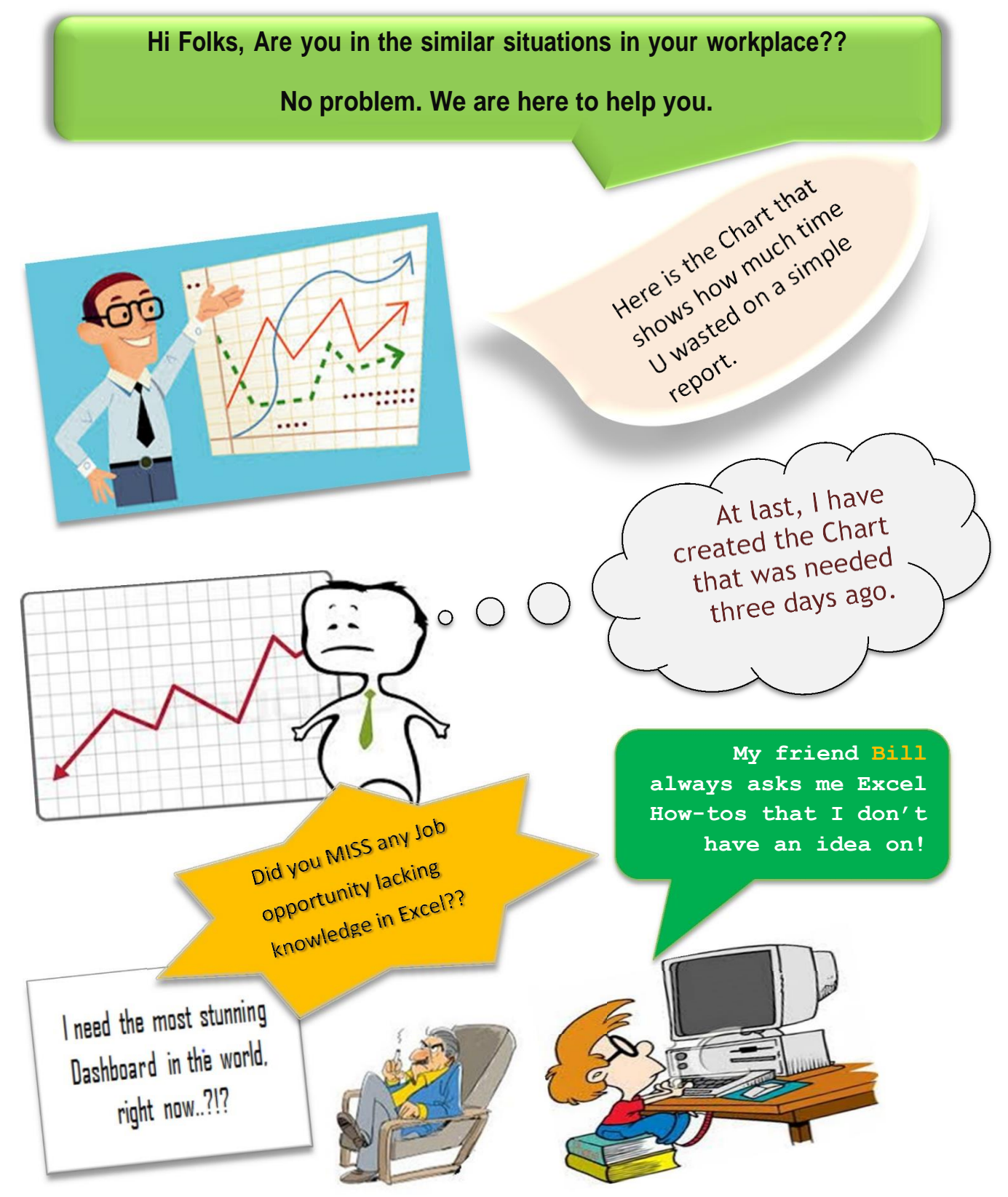

➢ Do you want to create Interactive Charts in Excel without any Hassles? ➢ Do you want to build Mega-formulas that save hundreds of hours of time??

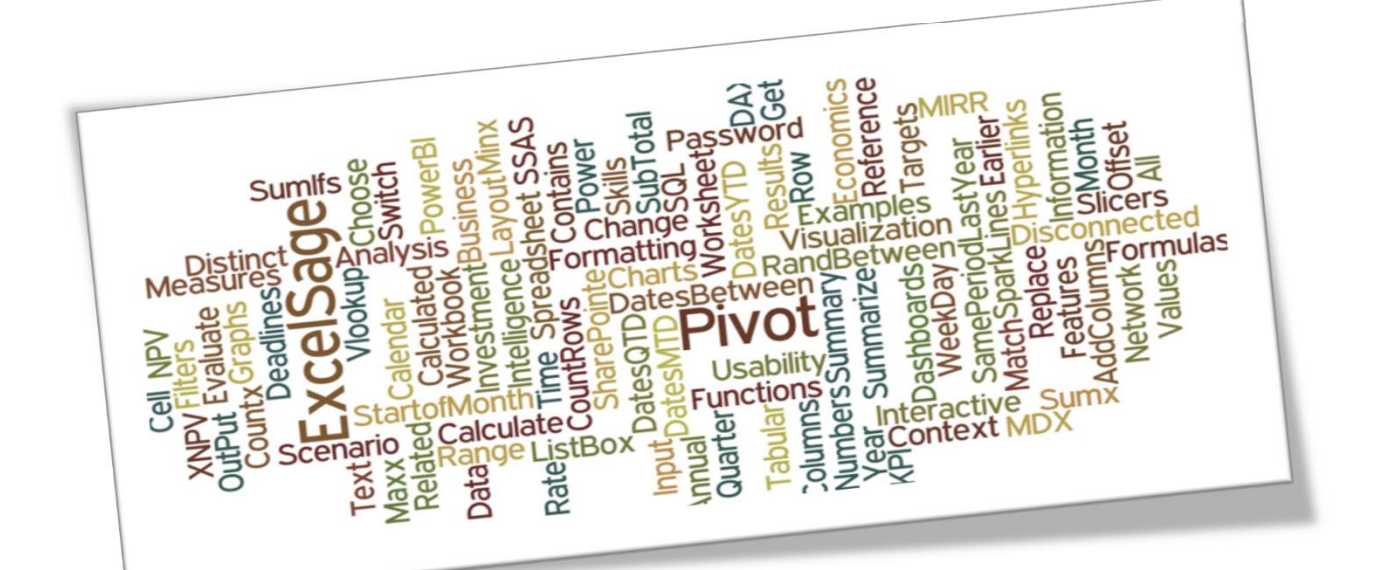

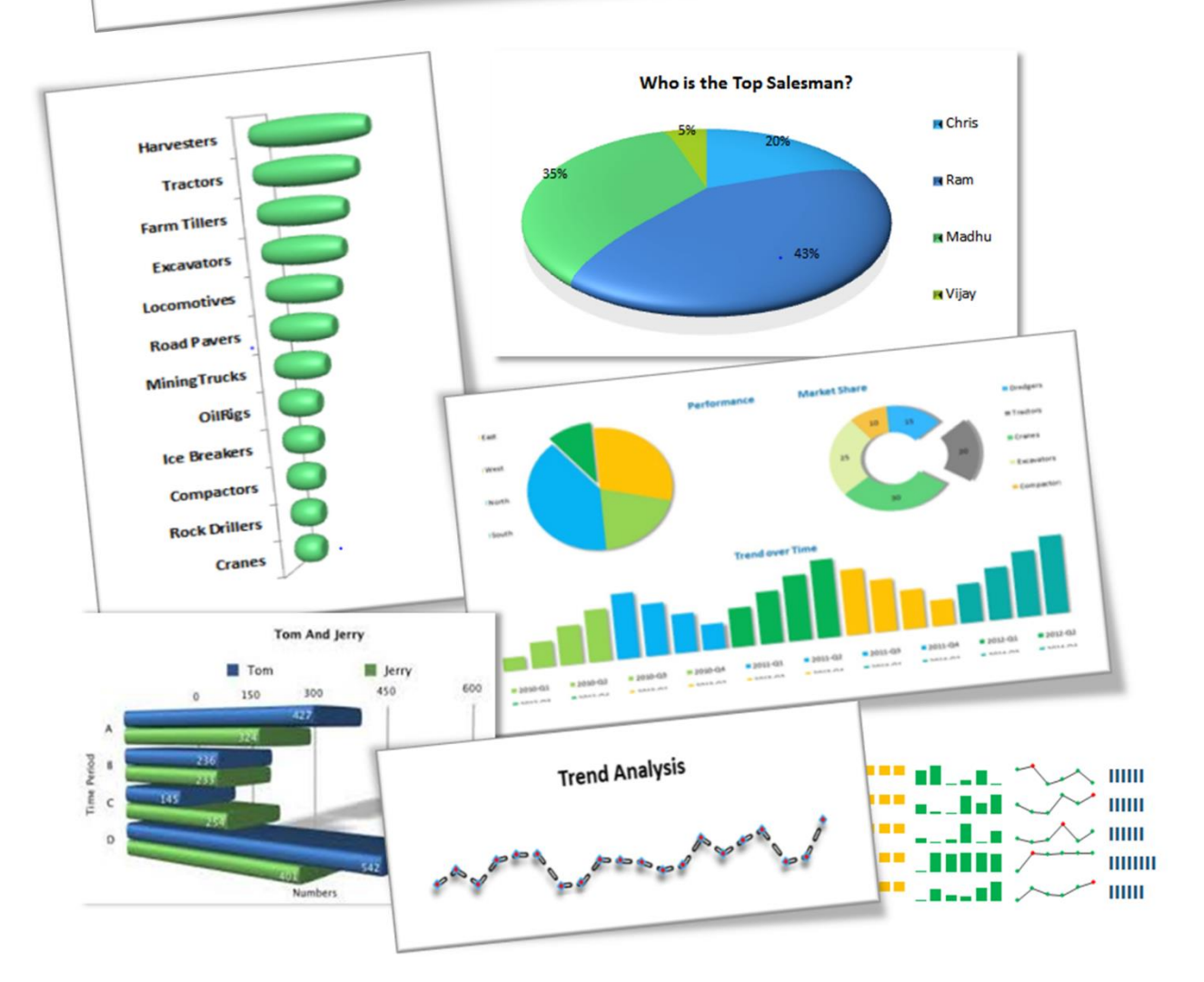

# **MICROSOFT EXCEL ADVANCED**

If If you are in any lof aboytheabove situations, course ithen this course is for you.

Microsoft Excel for Finance

### **Professionals**

#### **Course Benefits**

- data in a big or small way
- > Create Awesome Charts
- > Discover most ignored Excel features
- > Build Error-free Reports
- $\triangleright$  Know How to use most powerful Formulas
- $\triangleright$  Become competitive in the Job market
- > Become more Employable
- $\triangleright$  Make your work life happier
- $\triangleright$  Stand out from the crowd And become an Excel Hero

### Who should attend?

Who should attend?

- ➢ Management Graduates
- ➢ Data Analysts
- ➢ Project Managers ➢ Executives who work in
- Sales, Marketing, Finance
- ➢ Functional Managers
- ➢ Professionals seeking Advanced skills in<br>Execute 2020 **Excel**

➢ Anybody who manage

- ➢ Increase your Productivity
- ➢ Create Awesome Charts
- ➢ Discover most ignored **Excelfeatures**
- ➢ Build Error-free Reports
- ➢ Know How to use mostpowerful **Formulas**
- ➢ Become competitive in the Job market
- ➢ Become more Employable
- $\triangleright$  Make your work life happier
- ➢ Stand out from the crowd And become an Excel **Hero**

# **MICROSOFT EXCEL ADVANCED**

by Ravi Kumar, from www.excelsage.org

Ravi Kumar is an Excel enthusiast, trainer, blogger consultant who and runs www.excelsage.org, a website dedicated to Microsoft Excel tips and tricks.

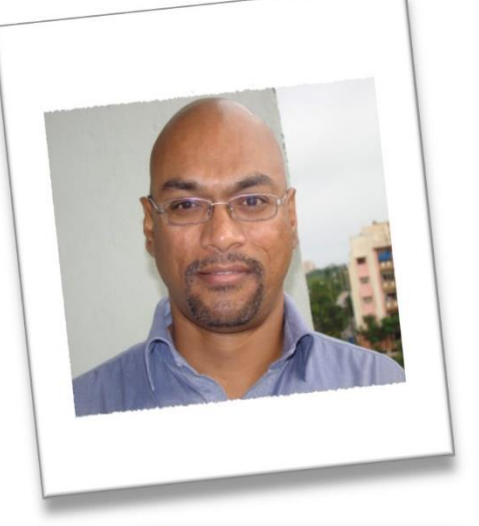

He is a Microsoft Office Specialist-Excel Expert and a Microsoft Certified Professional.

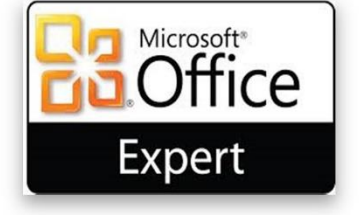

Excel is his passion and he fell in love with it 12 years ago when he worked for a corporate.

He had worked for many corporates and later quit to chase his passion i.e. making people awesome in Excel and make their work life happier.

He trained more than 3000 professionals from various fields in Advanced Excel, Dashboards and Business Intelligence using Microsoft Excel.

He travels coast to coast to teach Microsoft Excel in India.

He had associated with many organizations to diffuse the spreadsheet knowledge among the corporate workforce.

### WHAT YOU LEARN IN THIS WORKSHOP

Managing Cells &worksheets

- Background of Excel and Back-stage view
- Editing, Deleting columns, rows
- Generating random numbers, text, dates.
- Smart-tags &Auto-fill
- Format cells
- Cell referencing-Relative, Absolute &Mixed
- Copy-Paste-Special-paste
- Auto-Sum, Min, Max, Count.
- Find-Replace-colors-match cases-Entire cell contents
- Go to Special
- Editing worksheets-copy-move-hide

#### Analyzing, Organizing Data

- Conditional formatting, finding duplicates
- Data validation, Custom validations
- Sorting, Multiple-column sorting
- Conditional filtering, Advanced filtering
- Working with Tables-Advantages
- Inserting comments, Shapes, Hyperlinks
- Text to column conversion
- Removing duplicates
- Sub-totals
- Pivot tables, Pivot charts, customizing.
- Using Slicers
- Cross comparison between different categories in PivotTable
- Data Drill-down and Drill-up
- Creating interactive Pivot Charts
- Using Time Lines and Spark lines
- Grouping Dates and Times other Text categories

Functions, Formulae

• Arithmetic Functions:

**COUNTA, COUNTBLANKS, MIN, MAX, LARGE, SMALL.**

• Database functions:

**DCOUNT, DSUM, DMEAN, DMAX, DMIN, DAVERAGE.**

• Logical Functions:

**IF, AND, OR and combination of the three functions.**

• Lookup Functions:

**VLOOKUP, HLOOKUP, INDEX, MATCH, INDIRECT, TRANSPOSE OFFSET, CHOOSE, HYPERLINK**

• Naming Data ranges,

• Working with ranges, Dynamic Ranges,

• Working with Named Ranges.

• Mathematical Functions:

**RAND, RANDBETWEEN, ROUND, ROUND UP/DOWN.**

• Financial Functions:

**PMT, IPMT, PPMT, IRR, NPV, DB, SLN, FVSCHEDULE**

• Date &Time Functions:

**DAY, MONTH, YEAR, WEEKDAY, WEEKNUM, EDATE, EOMONTH,**

**TODAY, NOW, HOUR, MINUTE, SECOND, YEARFRAC, DATEDIF, NETWORKDAYS.**

• Saving as workspace

• Using different views, Custom views

• Viewing multiple windows

• Freeze panes, Split windows

• Protecting cells, worksheets, workbooks.

• Print preview, Page set-up other options

• Setting Print area

• Printing as Images

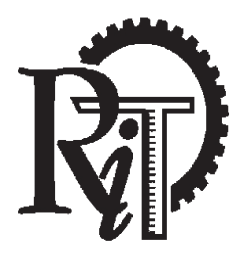

Plot #1 (D), Growth Centre, Bangalore-Mangalore Bypass Road, HASSAN- 573 201, KARNATAKA (Affiliated to VTU, Belagavi., Approved by AICTE, New Delhi., Recognized by Govt. of Karnataka)

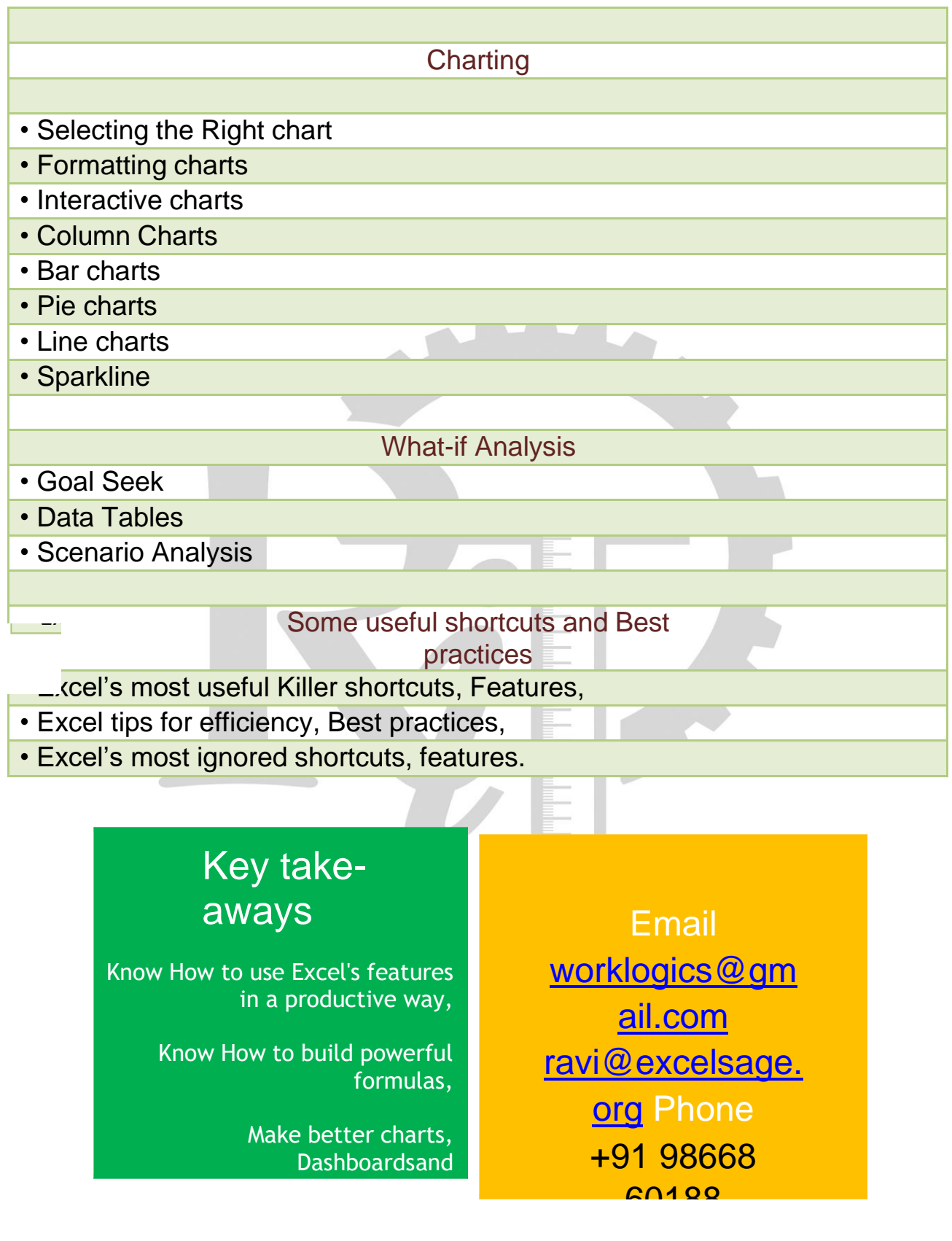

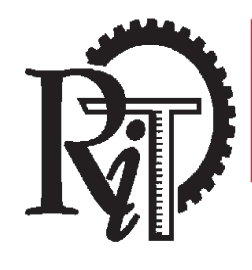

Plot # 1 (D), Growth Centre, Bangalore-Mangalore Bypass Road, HASSAN- 573 201, KARNATAKA (Affiliated to VTU, Belagavi., Approved by AICTE, New Delhi., Recognized by Govt. of Karnataka)

**PROFILE OF RESOURCE PERSON**

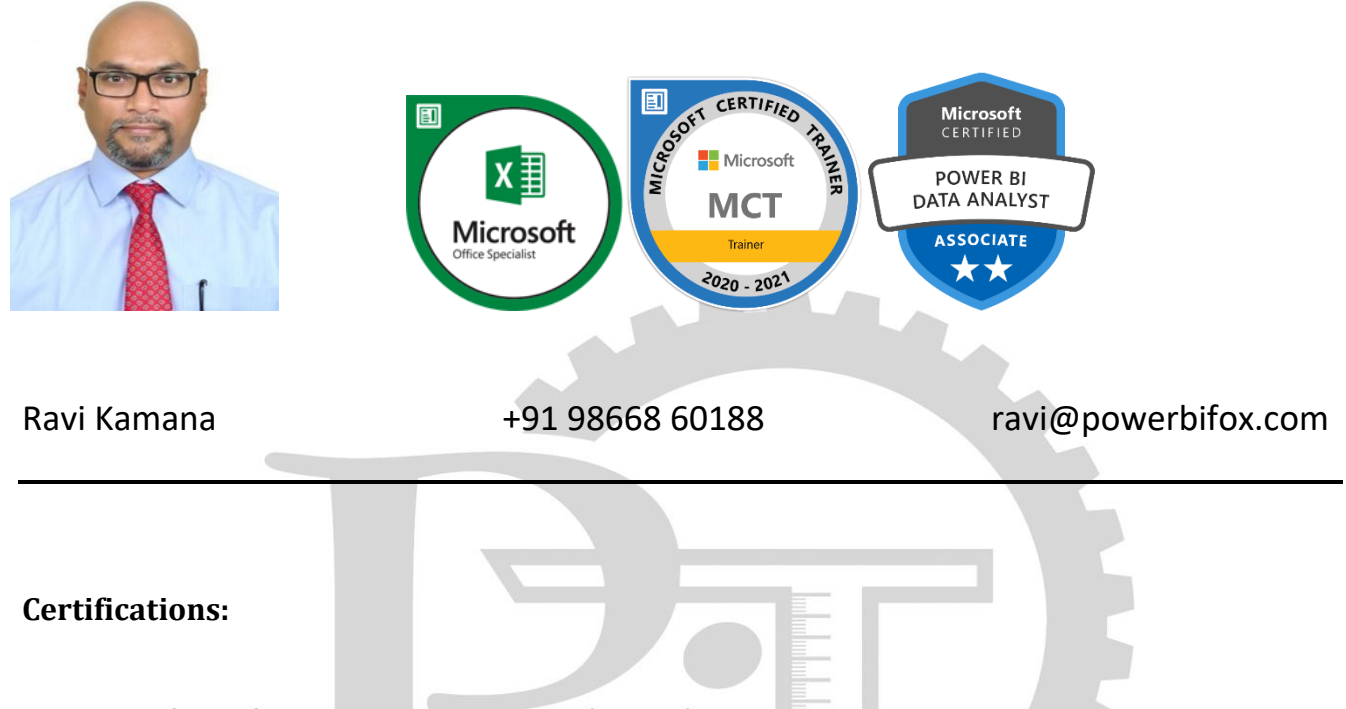

- Microsoft Certified Data Analyst Associate, (**DA-100**)
- Completed **Exam 70-779** Analyzing and Visualizing Data with **Microsoft Power Pivot,**
- Completed **Exam 70-778** Analyzing and Visualizing Data with **Microsoft Power BI**,
- Completed **Exam 77-888 Microsoft Office Specialist Excel Expert** 2010,
- **DP-900** Microsoft Azure Data Fundamentals,
- **AZ**-**900** Microsoft Azure Fundamentals,
- **AI-900** Microsoft Azure-AI Fundamentals,
- Microsoft Certified Trainer (**MCT**),
- Microsoft Certified Professional (**MCP**),
- Microsoft Certified Solutions Associate (**MCSA**)-BI reporting,
- **Financial Modeling** by **National Stock Exchange** (**NSE**).

#### **Other skills & Expertise:**

- Expert knowledge in **Microsoft Excel** Reporting**,**
- Sound knowledge in creating Dashboards, KPIs using **Power Pivot**, **Power BI,**
- Sound knowledge and expertise on PBI Admin, **DAX Studio, Tabular Editor, ALM Toolkit**
- Knowledge in designing cubes in SQL Server **SSAS Tabular** and **Multi**-**dimensional**,
- Proficient in Data cleaning, reshaping & **ETL** processes using **Power Query**,
- Sound knowledge of **DAX** formulas using both in **Power Pivot**, **Power BI**, **DAX Studio**,
- Fair knowledge in querying **SQL** server using **T-SQL,**
- Knowledge on creating reports using **MDX** script in **SSAS Tabular, OLAP** cubes in **SSAS**

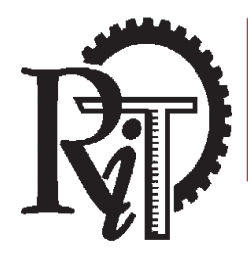

Plot # 1 (D), Growth Centre, Bangalore-Mangalore Bypass Road, HASSAN- 573 201, KARNATAKA (Affiliated to VTU, Belagavi., Approved by AICTE, New Delhi., Recognized by Govt. of Karnataka)

#### **Corporate clientele:**

- Hindware Group, Hyderabad,
- Ola Cabs, Pune,
- Aditya Birla Group, Mumbai, MH
- ICICI Bank, Mumbai, MH
- Adani Group, Mundra, GJ, (series of Power BI workshops)
- Sundram Fasteners Ltd, Chennai, TN, (series of Power BI workshops)
- Ashok Leyland Ltd, Chennai, TN,
- CII, Chennai, TN (series of Power BI workshops for Cross company participants)
- CII, Coimbatore, TN (series of Power BI workshops for Cross company participants)
- CII, Vijayawada, AP (series of Power BI workshops for Cross company participants)
- CII, Salem, TN, (series of Power BI workshops for Cross company participants)
- Samsung, Gurgaon, NCR,
- Caterpillar India Ltd, Bangalore, KA,
- CMA CGM, Chennai, TN,
- Pricol Instruments, Coimbatore, TN,
- Amara Raja Group, Chittoor, AP,
- TVS Logistics, Chennai, TN,
- Turbo Energy Ltd, Chennai, TN
- Suguna Group, Coimbatore, TN,
- Deloitte Consulting, Bangalore
- Roots Industries, Coimbatore,
- Angaros Capital, Hyderabad, TS
- PrimeEra Group, Hyderabad, TS
- Amaravathi Textiles, Guntur, AP,
- Sumtotal Systems, Hyderabad, TS,

#### **Academic clientele**:

- NIT, Trichy, TN
- GSSSIETW, Mysore, KA
- RITS, Hassan, KA
- JEC, Jorhat, AS
- Sikkim Central University, Gangtok, SK
- Tezpur University, Tezpur, AS
- Mizoram University, Aizawl, MZ
- Manipur Institute of Management Studies, Imphal, MN
- Manipal School of Management, Manipal, KA
- SDM Group of Colleges, Ujire & Mangalore, KA
- SS. Dempo College, Goa,
- GMIT, Davangere, KA
- DVH IMSR, Dharwad, KA
- SDM College of Engg, Dharwad, KA
- Sahyadri College, Shimoga, KA

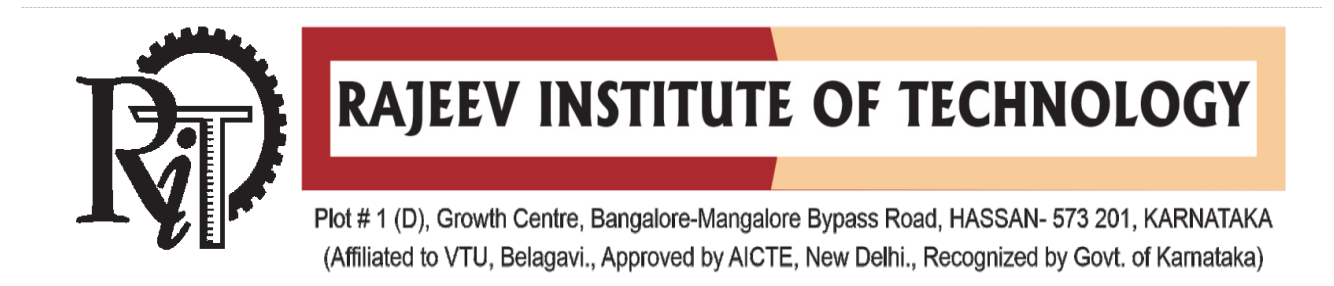

#### **Student Feedback**

**Program**: Student Development Workshop **Title**: Advanced MS Excel for Big Data Analysis **Batch 2017-19**,  $2<sup>nd</sup>$  semester 24 to  $26<sup>th</sup>$  September 2018 **Nbr of Students**: 47

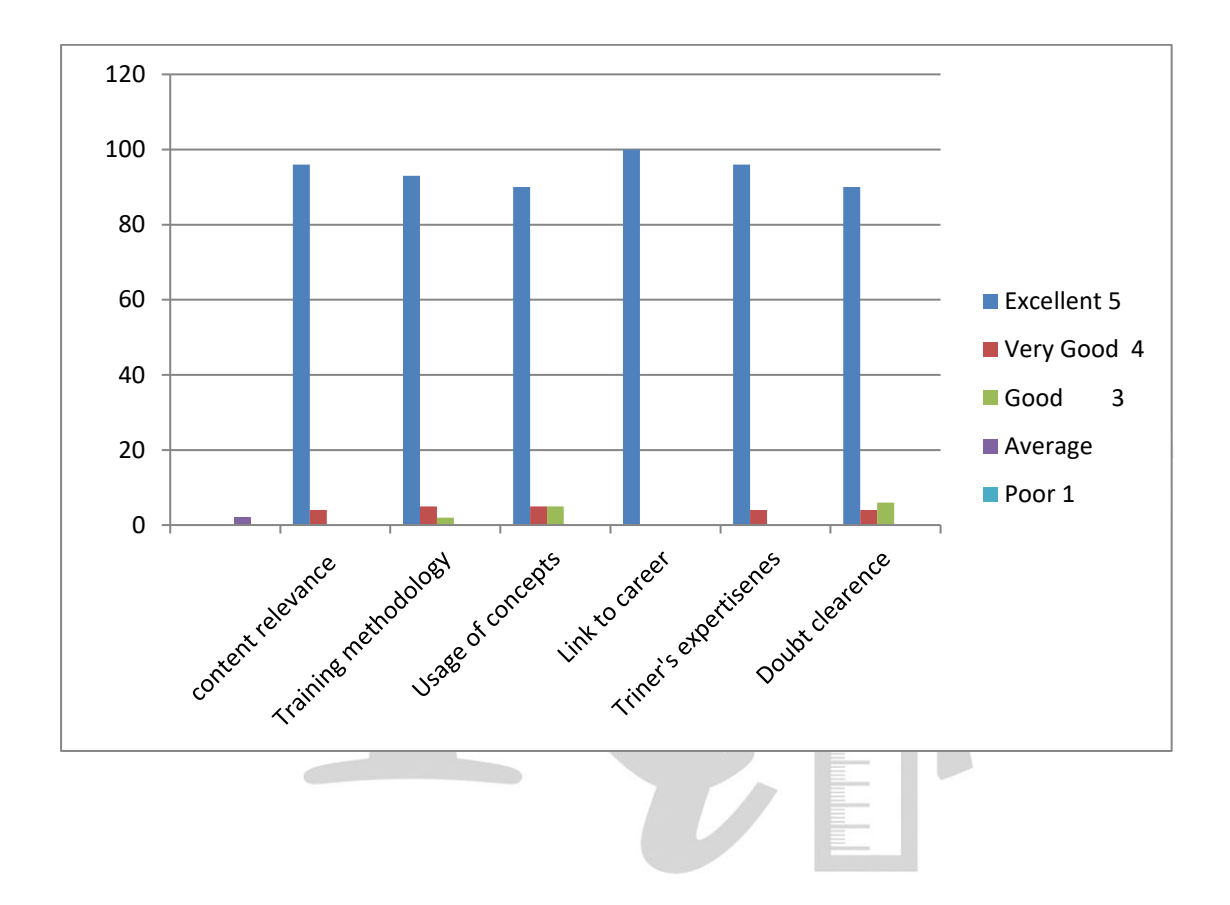

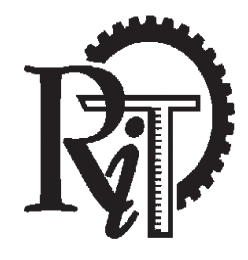

Plot #1 (D), Growth Centre, Bangalore-Mangalore Bypass Road, HASSAN- 573 201, KARNATAKA (Affiliated to VTU, Belagavi., Approved by AICTE, New Delhi., Recognized by Govt. of Karnataka)

#### STUDENT ATTENDANCE

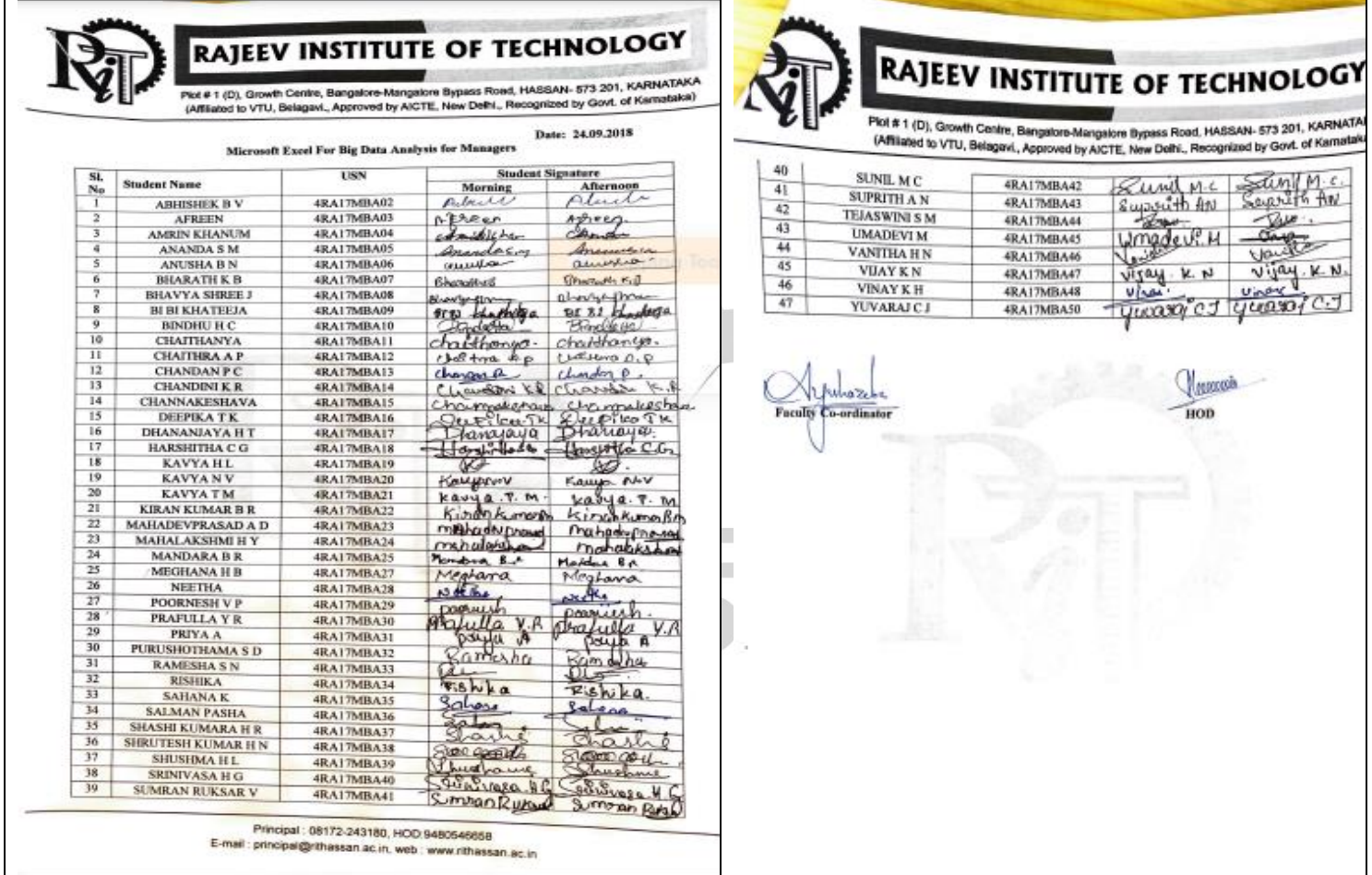

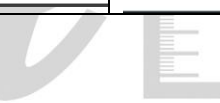

Principal : 08172-243180, HOD:9480546658 E-mail : [mbahod@rithassan.ac.in,](mailto:mbahod@rithassan.ac.in,) web : [www.rithassan.ac.in](http://www.rithassan.ac.in/)

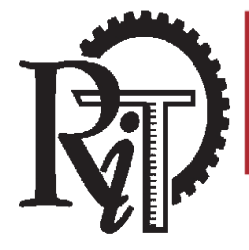

Plot #1 (D), Growth Centre, Bangalore-Mangalore Bypass Road, HASSAN- 573 201, KARNATAKA (Affiliated to VTU, Belagavi., Approved by AICTE, New Delhi., Recognized by Govt. of Karnataka)

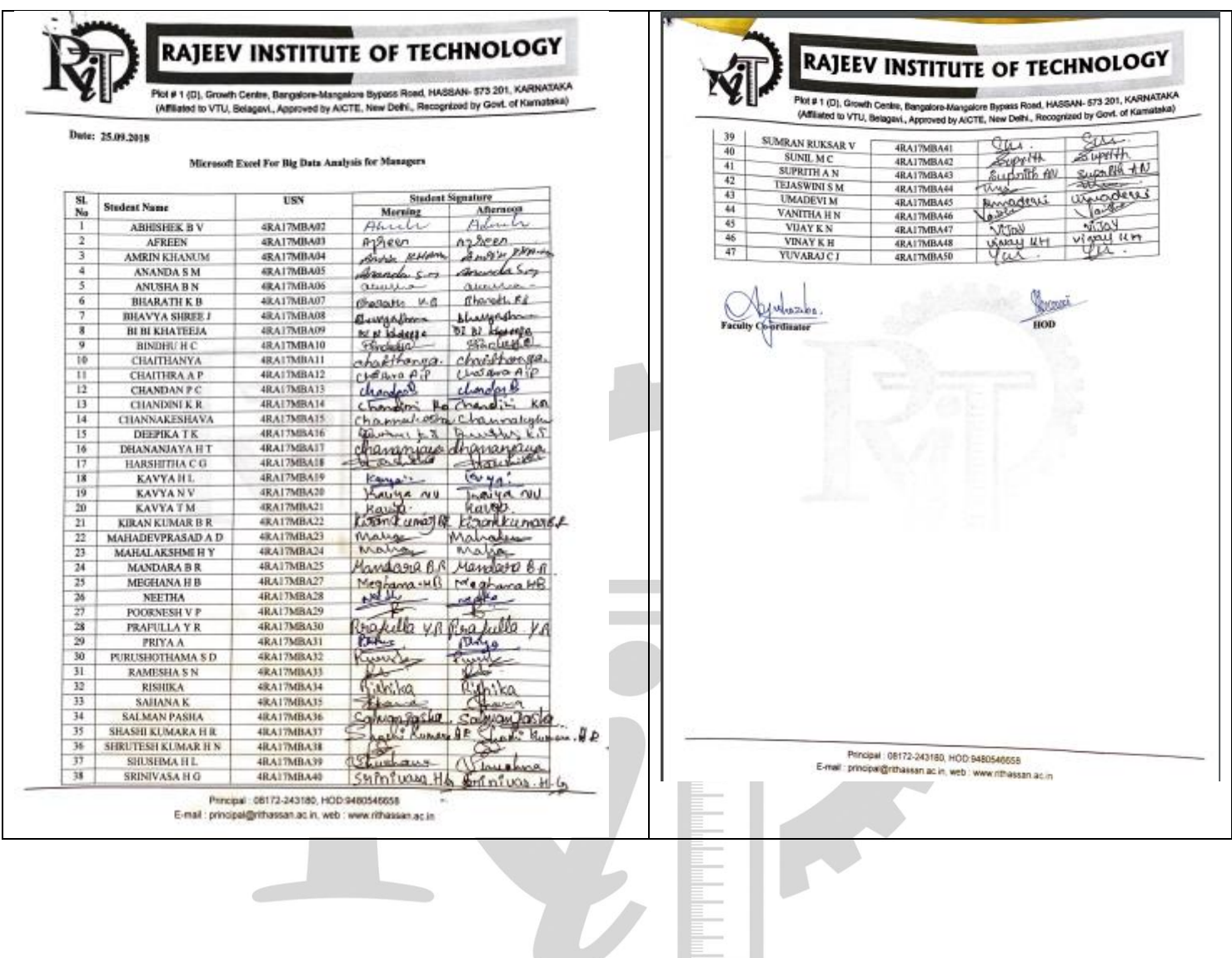

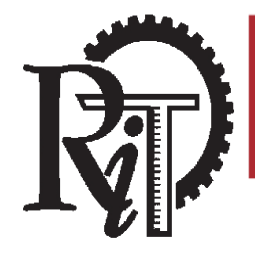

Plot #1 (D), Growth Centre, Bangalore-Mangalore Bypass Road, HASSAN- 573 201, KARNATAKA (Affiliated to VTU, Belagavi., Approved by AICTE, New Delhi., Recognized by Govt. of Karnataka)

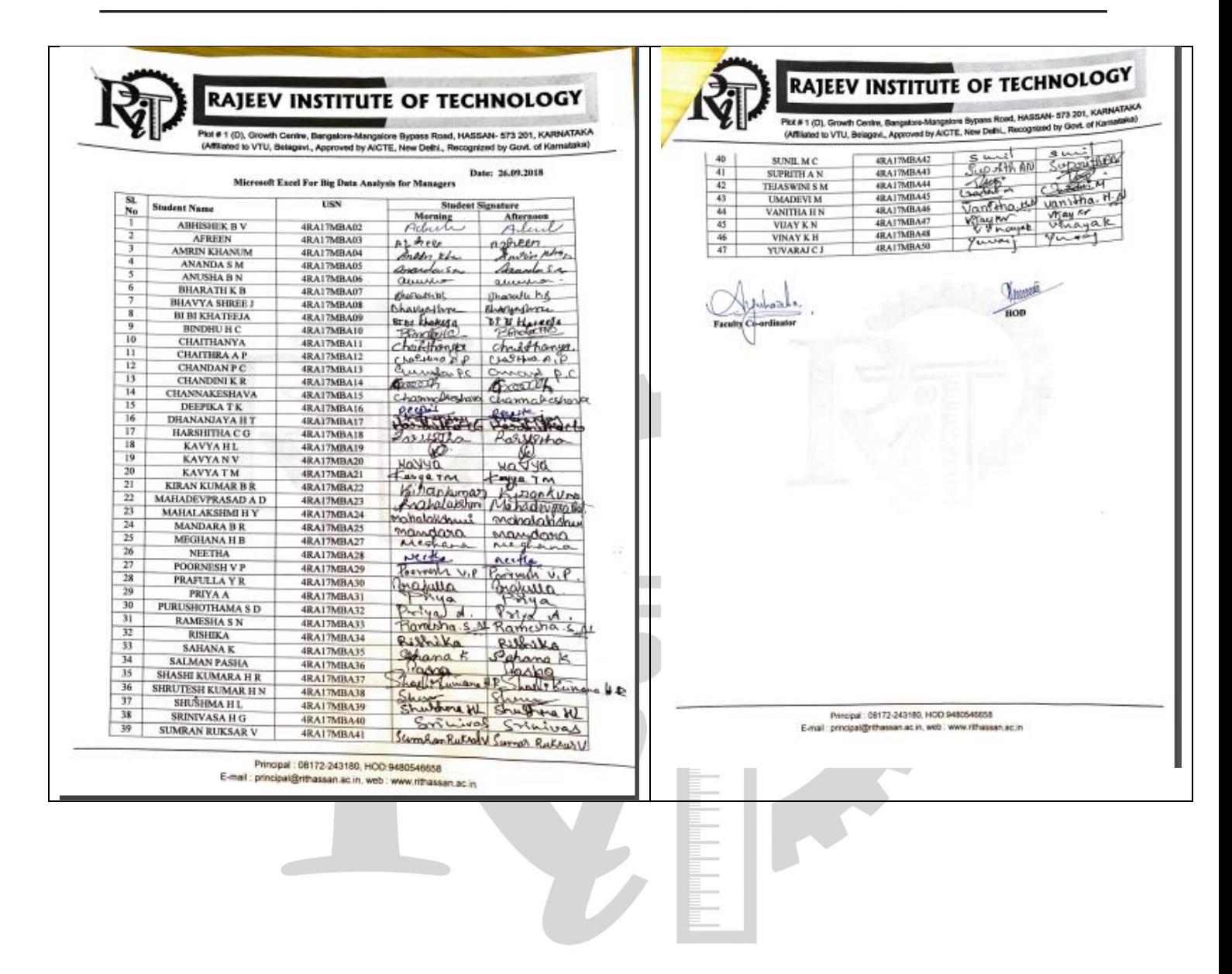